# Package 'GeneGroupAnalysis'

October 9, 2013

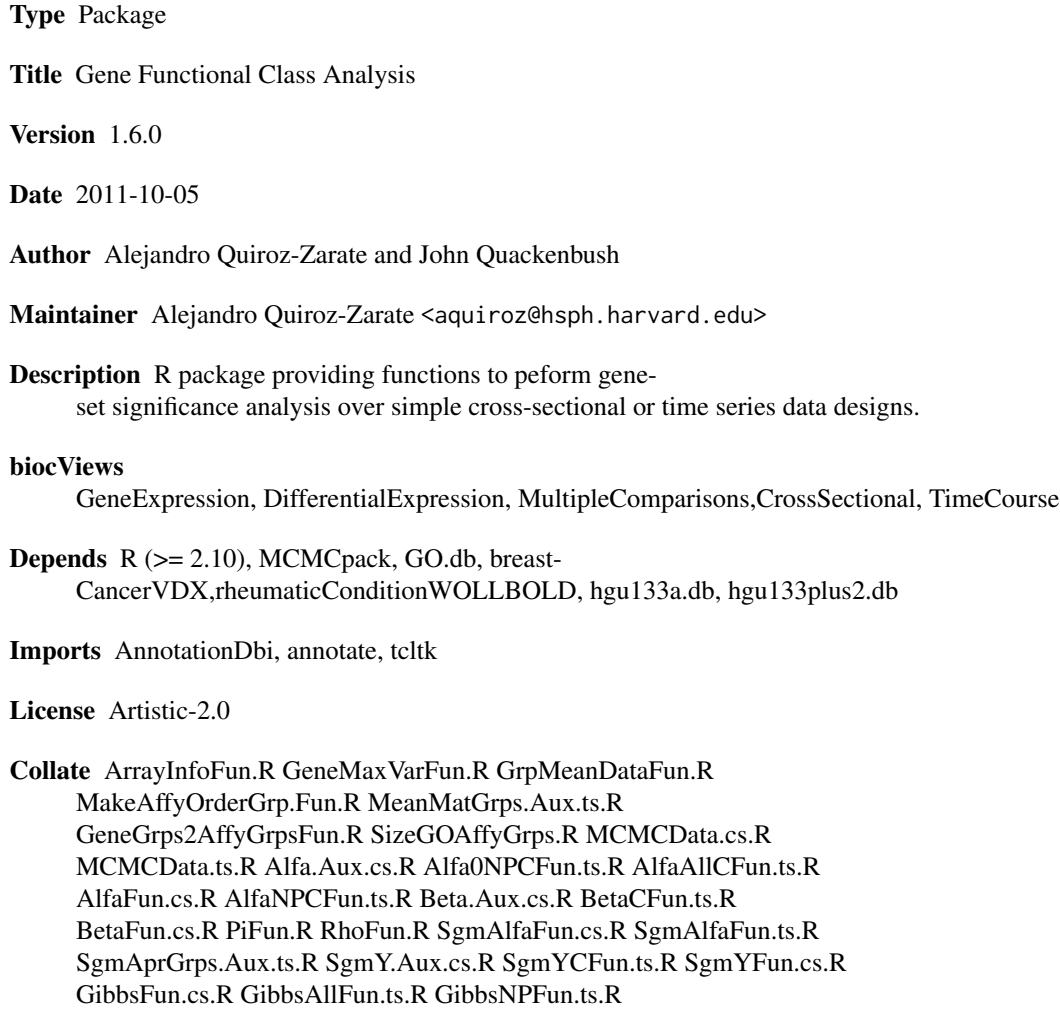

# LazyLoad yes

URL <http://compbio.dfci.harvard.edu/>

# <span id="page-1-0"></span>R topics documented:

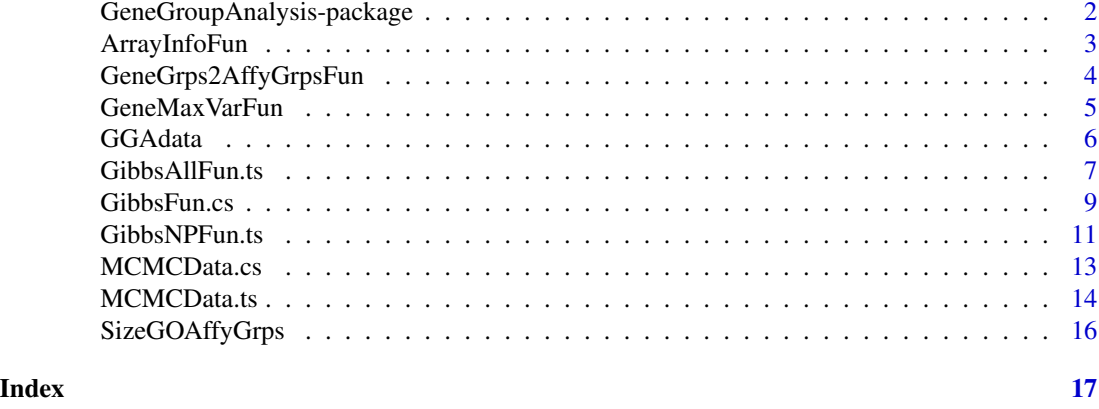

#### GeneGroupAnalysis-package

*The Gene Group Analysis package for Gene Functional Class Analysis.*

# Description

Functions to perform gene-set significance analysis method for data sets with cross-sectional or time series designs.

# Details

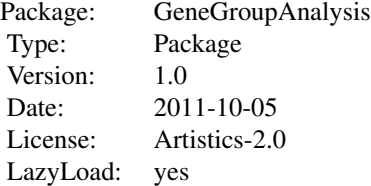

For detailed examples on the use and manipulation of the functions please see the package Vignette.

## Author(s)

A. Quiroz-Zarate and John Quackenbush <aquiroz@hsph.harvard.edu>

# References

Quiroz-Zarate A and Quackenbush J. "Manuscript in preparation. 2012."

<span id="page-2-1"></span><span id="page-2-0"></span>

## Description

This function captures the Affymetrix identifiers and the gene symbols associated to the data set of interest in order to prepare the data set for the Gibb's sampler execution.

# Usage

```
ArrayInfoFun(data, array.symbols)
```
# Arguments

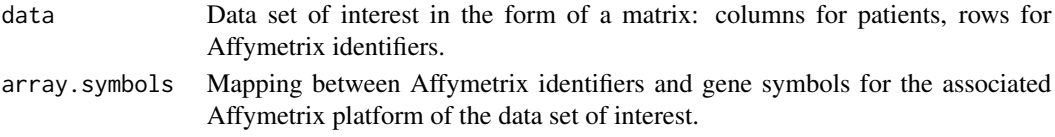

# Details

This function captures the necessary information from the data set of interest.

## Value

This function returns a list containing the following results:

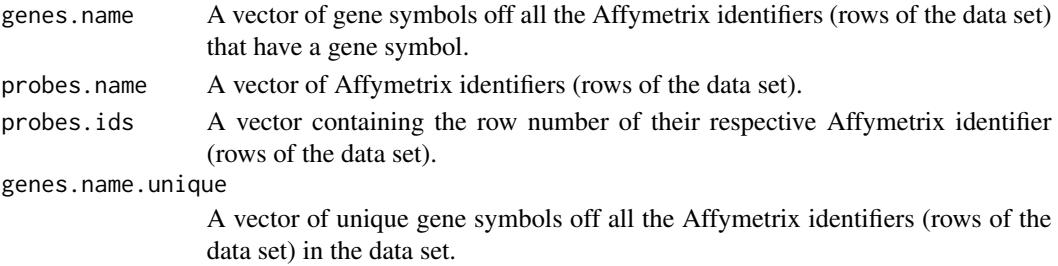

## Author(s)

A. Quiroz-Zarate and John Quackenbush.

## See Also

See the GeneGroupAnalysis Vignette for examples on how to use this function and the help of the function [GibbsAllFun.ts](#page-6-1) for a detailed example of its use.

# Examples

- #- For an example on the use of this function go to:
- #- GibbsAllFun.ts

<span id="page-3-1"></span><span id="page-3-0"></span>GeneGrps2AffyGrpsFun *Function that translates GO hierarchical tree of gene symbols to a groups of Affymetrix identifiers of interest.*

# Description

This function converts GO hierarchical trees of gene symbols to groups of their associated Affymetrix identifiers.

## Usage

```
GeneGrps2AffyGrpsFun(GO.group, level, gene.u.name, affy.max.indexes)
```
# Arguments

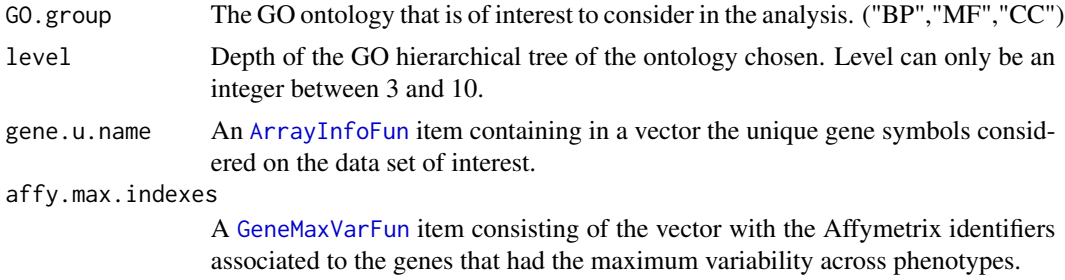

# Value

This function returns a list containing the following results:

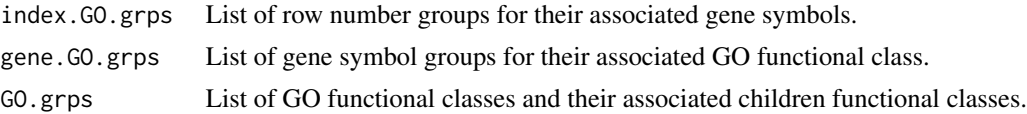

## Author(s)

A. Quiroz-Zarate and John Quackenbush.

# See Also

See the GeneGroupAnalysis Vignette for examples on how to use this function and the help of the function [GibbsAllFun.ts](#page-6-1) for a detailed example of its use.

# Examples

- #- For an example on the use of this function go to:
- #- GibbsAllFun.ts

<span id="page-4-1"></span><span id="page-4-0"></span>GeneMaxVarFun *Function to compute the Affymetrix identifiers with the maximum variability between phenotypes.*

## Description

Some Affymetrix identifiers map to the same gene symbol. This implies that there exist more than one row number from the data set associated to a gene symbol. This function computes the respective row number associated to the Affymetrix identifier the presents the maximum variability across phenotypes for every group of Affymetrix identifiers mapping to gene symbols.

## Usage

```
GeneMaxVarFun(ArrayInfoFun.ans, data, phenotype.a, phenotype.b)
```
## Arguments

ArrayInfoFun.ans

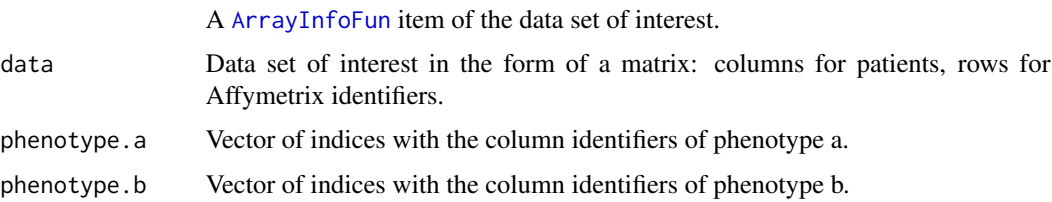

#### Details

This function captures the row numbers associated to the Affymetrix identifiers with the maximum variability between phenotypes for every group of Affymetrix identifiers mapping to gene symbols.

## Value

This function returns a list containing the following results:

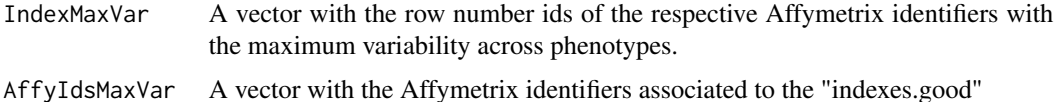

#### Author(s)

A. Quiroz-Zarate and John Quackenbush.

## See Also

See the GeneGroupAnalysis Vignette for examples on how to use this function and the help of the function [GibbsAllFun.ts](#page-6-1) for a detailed example of its use.

## Examples

```
#- For an example on the use of this function go to:
#- GibbsAllFun.ts
```
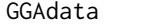

List containing a collection of gene symbols with their associated GO *term and GO hierarchical trees for each ontology*

## Description

This dataset contains list containing a matrix with the gene symbols associated with their respective GO term, based on the from the MSigDB at the Broad Institute. It also contains lists of GO hierarchical trees based on the ontologies and the MSigDB from the Broad Institute.

## Usage

data(GGAdata)

# Format

A matrix containing the following information by rows:

- GGAdata\$MSigDBAnnotation[1:20,]: The first 20 rows of the data base from MSigDD. It displays the gene symbols, GO ids, Ontology for who the GO id belongs (C-CC, F-MF, P-BP) and a description of the gene function.
- GGAdata\$CClevels[[3]]: The CC hierarchical tree of depth 3.
- GGAdata\$MFlevels[[3]]: The MF hierarchical tree of depth 3.
- GGAdata\$BPlevels[[3]]: The BP hierarchical tree of depth 3.

#### Details

This dataset contains list containing a matrix with the gene symbols associated with their respective GO term, based on the from the MSigDB at the Broad Institute. As well it contains lists of GO hierarchical trees based on the ontologies and the MSigDB from the Broad Institute. This data set enables the construction of the gene groups of interest for the analysis of the methodology proposed.

## Source

<http://www.broadinstitute.org/gsea/msigdb/collections.jsp#C5>

## References

Quiroz-Zarate A and Quackenbush J (2012). "Manuscript in preparation".

<span id="page-5-0"></span>

# <span id="page-6-0"></span>GibbsAllFun.ts 7

# Examples

```
#- load the dataset
data(GGAdata,package="GeneGroupAnalysis")
#- show the first 20 rows and columns.
GGAdata$MSigDBAnnotation[1:20,]
```
<span id="page-6-1"></span>GibbsAllFun.ts *Function to compute the Gibb's sampler for the series data design.*

# Description

This function obtains the posterior samples for the parameters of the linear model on the mean of the gene functional classes under a time series data design. These posterior samples are for the parameters for the model that identifies gene functional classes that present a parallel and nonparallel time course trajectories between phenotypes.

## Usage

GibbsAllFun.ts(y.mu.a, y.mu.b, grp.sz, beta.mat, alfa.mat, sgm.alfa, rho, pi.i, mm, aa.pi, lmbd, df.lmb

# Arguments

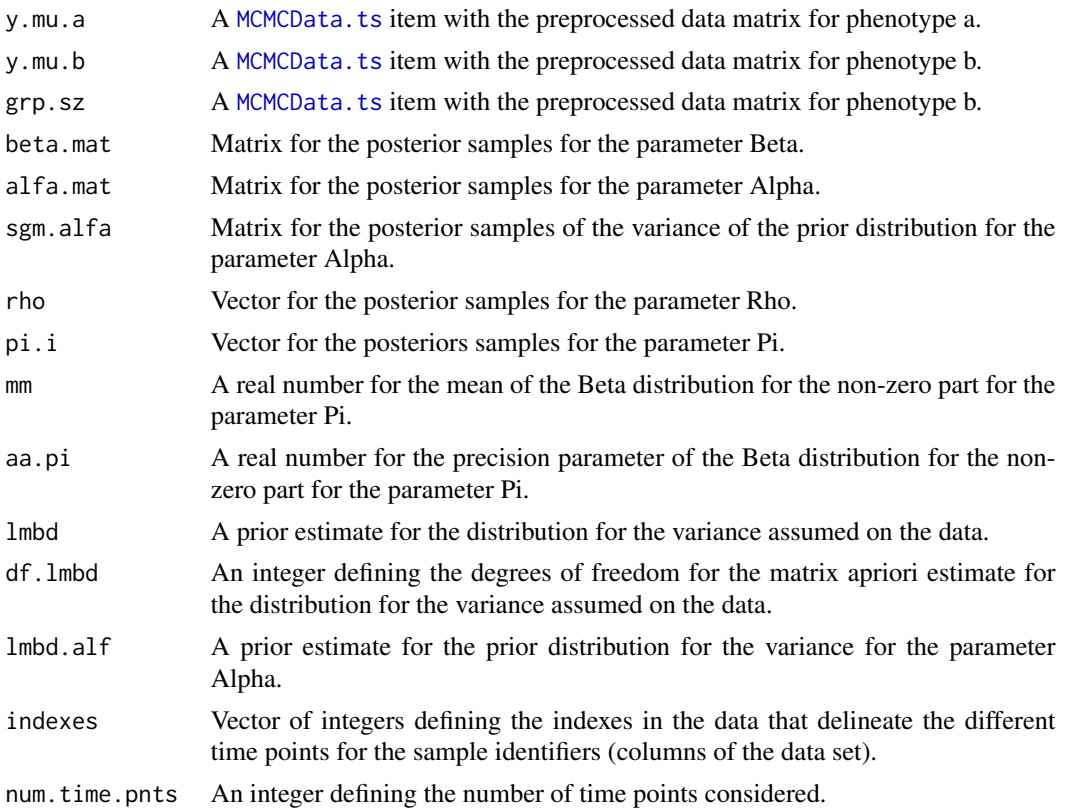

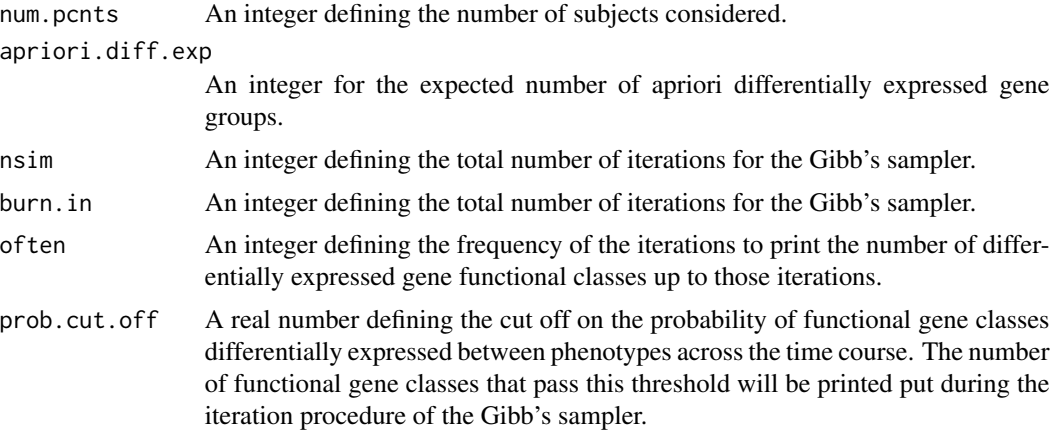

## Details

This function calculates the posterior samples for the parameters of interest for the time series data design, where the objective is to calculate the functional gene classes that are differentially expressed between phenotypes across the time course. During the iteration process, this function prints out the number of differentially expressed gene functional classes with the desired probability, defined by prob.cut.off.

## Value

This function returns a list containing the following results:

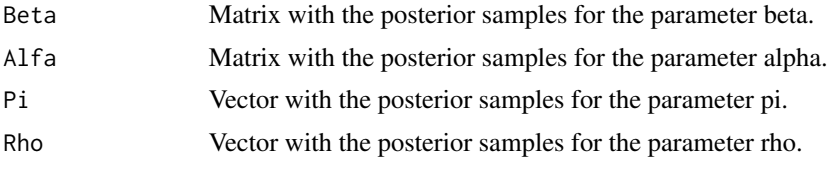

# Author(s)

A. Quiroz-Zarate and John Quackenbush.

# See Also

See the GeneGroupAnalysis Vignette for examples on how to use this function.

# Examples

```
library(annotate)
library(rheumaticConditionWOLLBOLD)
library(hgu133plus2.db)
data(wollbold,package="rheumaticConditionWOLLBOLD")
#----Normalized expression data set
woll.data.exp=exprs(wollbold)
#---- Phenotypic information from the data set
```
## <span id="page-8-0"></span>GibbsFun.cs 9

```
#pData(wollbold)
#---ER status of patients
TGF.exp=1:30
TNF.exp=31:60
#--- Checking that the columns correspond to their respective phenotype data id
all(colnames(woll.data.exp)==rownames(pData(wollbold)))
#---Checking the annotation of the data
annotation(wollbold)
array.info=ArrayInfoFun(woll.data.exp,hgu133plus2SYMBOL)
genes.max.var=GeneMaxVarFun(array.info,woll.data.exp,TGF.exp,TNF.exp)
GO2Gene.grps=GeneGrps2AffyGrpsFun("CC",3,array.info$genes.name.unique,genes.max.var$IndexMaxVar)
GO.grps=GO2Gene.grps$GO.grps
Wollbold09WrkngGrps=SizeGOAffyGrps(GO2Gene.grps$index.GO.grps,100)
indexes.1=c(1,2,3,4,5,6)
Wollbold09MCMCData=MCMCData.ts(Wollbold09WrkngGrps$groups,GO2Gene.grps$index.GO.grps,
GO2Gene.grps$GO.grps,woll.data.exp,TGF.exp,TNF.exp,indexes.1,5)
nsim = 40burn.in = 10Grps.apriori.diff.exp = 23
shape = 3scale = 0.1mm.pi = 0.75aa.pi = 10
often = 20
cut.off = 0.7df.lambda = 10no.time.pnts = 5no.pents = 6v.SS.i = array(0, c(length(Wollbold09MCMCData$proc.GO), no.time.pnts, no.time.pnts,8,2))
v.SS.Al = array(0, c(no.time.pnts , no.time.pnts , 2))
v.beta.i = array(0, c(length(Wollbold09MCMCData$proc.GO), no.time.pnts, nsim))
v.alfa.i = array(0, c(length(Wollbold09MCMCData$proc.GO), no.time.pnts, nsim))
v.pi.a.i = matrix(0, length(Wollbold09MCMCData$proc.GO), nsim)
v.rho.a = rep(0, nsim)
v.beta.i[, , 1] = rnorm(length(Wollbold09MCMCData$proc.GO), 0, 1)
v.alfa.i[, , 1] = rnorm(length(Wollbold09MCMCData$proc.GO), 0, 1)
v.SS.Al[,, 1] = diag(0.1, no.time.pnts)v.pi.a.i[, 1] = runif(length(Wollbold09MCMCData$proc.GO))
v.rho.a[1] = 0.1L0.alfa = diag(0.005, no.time.pnts)indexes.1 = c(0, 6, 12, 18, 24)
```
results.MCMC = GibbsAllFun.ts(Wollbold09MCMCData\$y.mu.a, Wollbold09MCMCData\$y.mu.b, Wollbold09WrkngGrps\$group.s:

GibbsFun.cs *Function to compute the Gibb's sampler for the cross-sectional data design.*

# Description

This function obtains the posterior samples for the parameters of the linear model on the mean of the gene functional classes under a cross-sectional data design.

# Usage

GibbsFun.cs(y.mu.a, y.mu.b, grp.sz, beta.mat, alfa.mat, sgm.y.a, sgm.y.b, sgm.alfa, rho, pi.i, mm, aa,

# Arguments

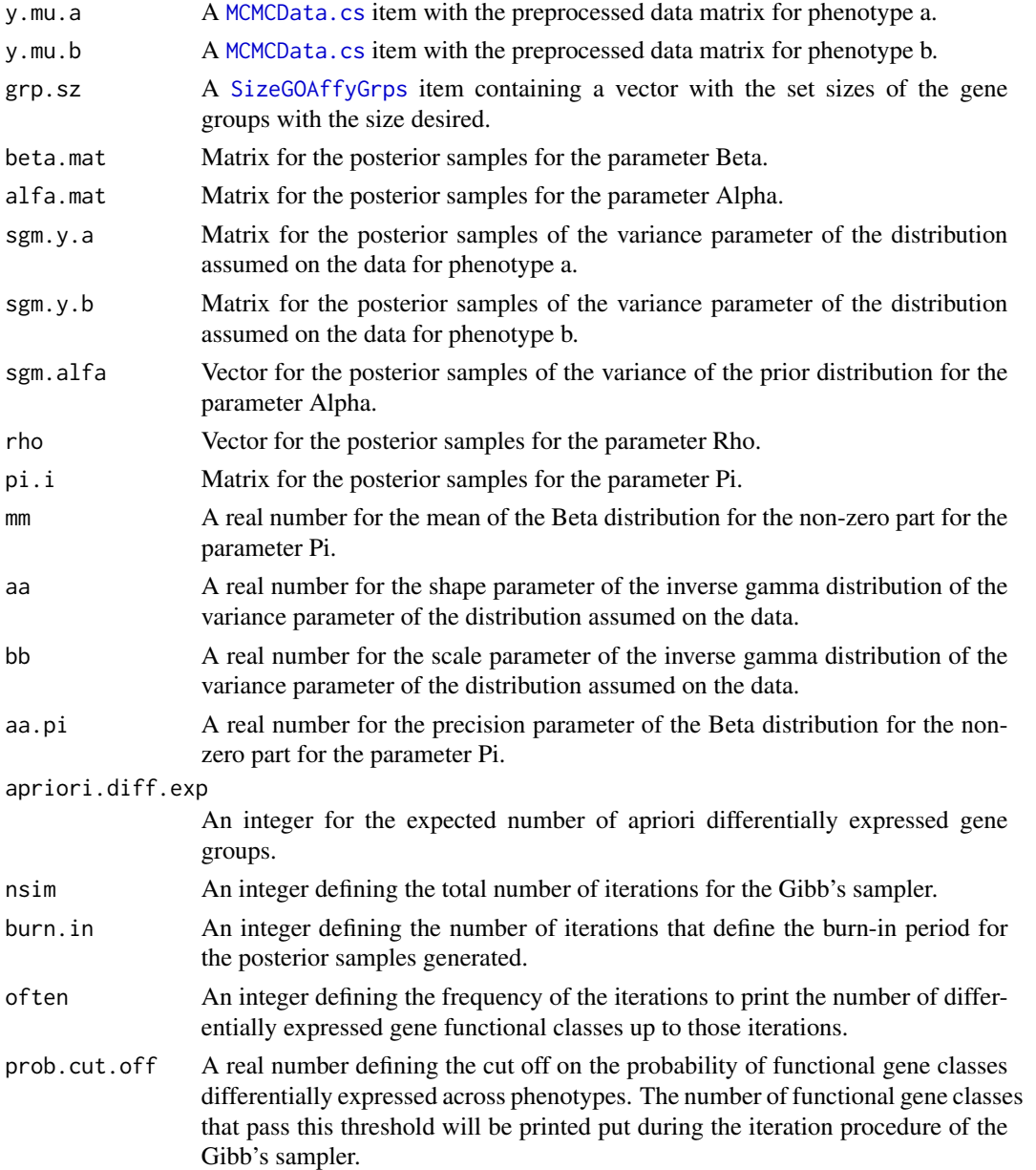

# <span id="page-10-0"></span>GibbsNPFun.ts 11

# Details

This function calculates the posterior samples for the parameters of interest for the cross-sectional data design, where the objective is to calculate the functional gene classes that are differentially expressed across phenotypes. During the iteration process, this function prints out the number of differentially expressed gene functional classes with the desired probability, defined by prob.cut.off.

## Value

This function returns a list containing the following results:

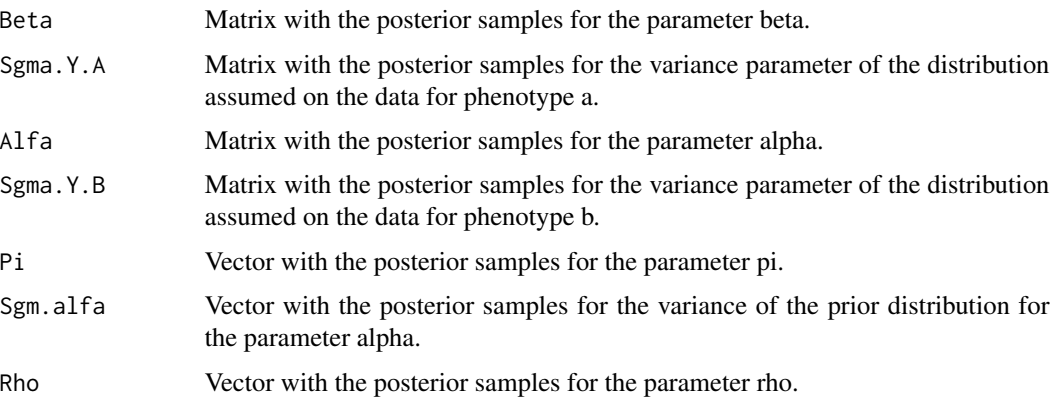

# Author(s)

A. Quiroz-Zarate and John Quackenbush.

## See Also

A detailed example on the use of this function is provided in the GeneGroupAnalysis Vignette.

## Examples

#- vignette("GeneGroupAnalysis")

GibbsNPFun.ts *Function to compute the Gibb's sampler for the series data design.*

## Description

This function obtains the posterior samples for the parameters of the linear model on the mean of the gene functional classes under a time series data design. These posterior samples are for the parameters for the model that identifies only gene functional classes that present non-parallel time course trajectories between phenotypes.

# Usage

GibbsNPFun.ts(y.mu.a, y.mu.b, grp.sz, beta.mat, alfa.0.vec, alfa.mat, sgm.alfa, rho, pi.i, mm, aa.pi, l

# Arguments

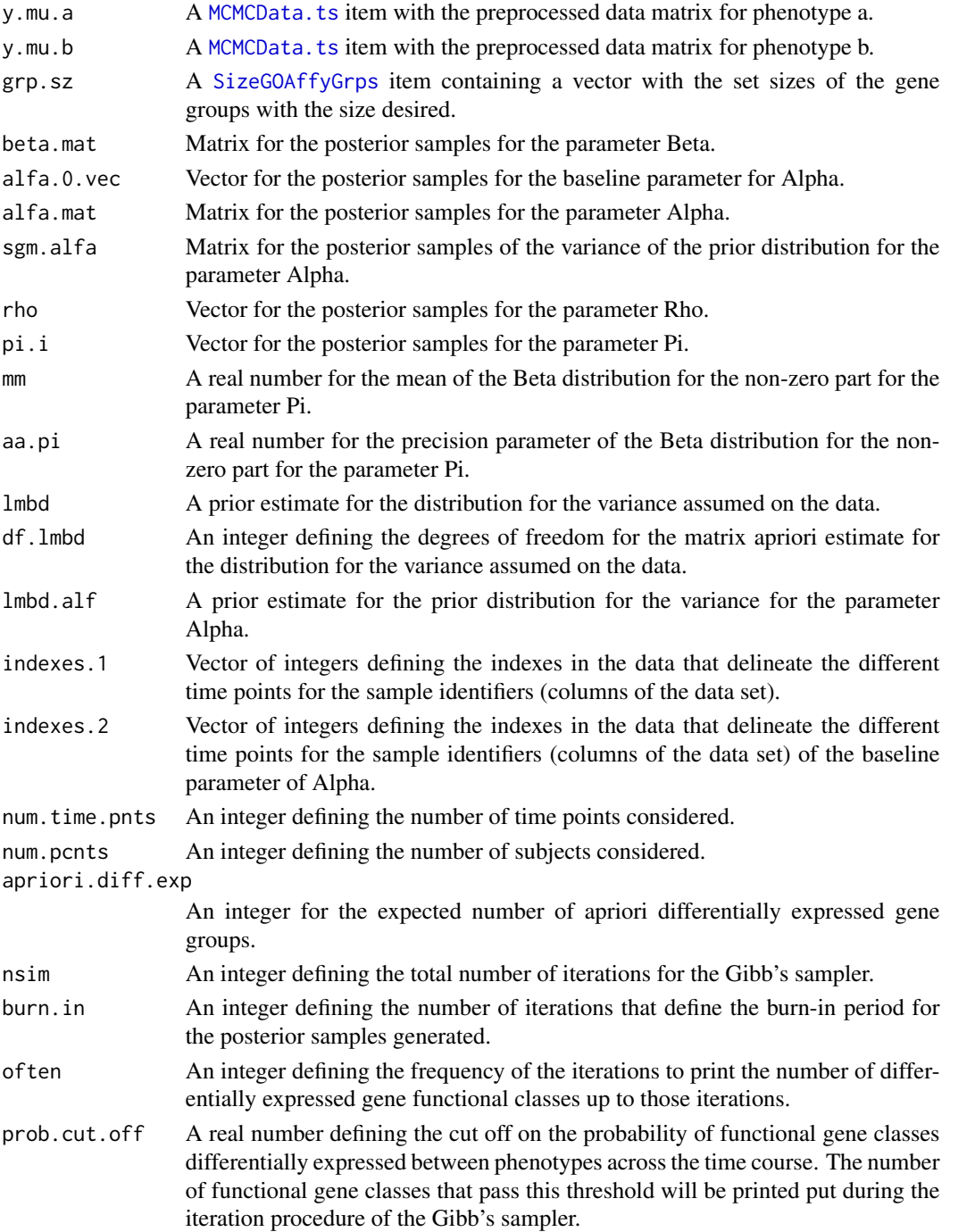

# <span id="page-12-0"></span>MCMCData.cs 13

# Details

This function calculates the posterior samples for the parameters of interest for the time series data design, where the objective is to calculate the functional gene classes that are differentially expressed between phenotypes across the time course. During the iteration process, this function prints out the number of differentially expressed gene functional classes with the desired probability, defined by prob.cut.off.

## Value

This function returns a list containing the following results:

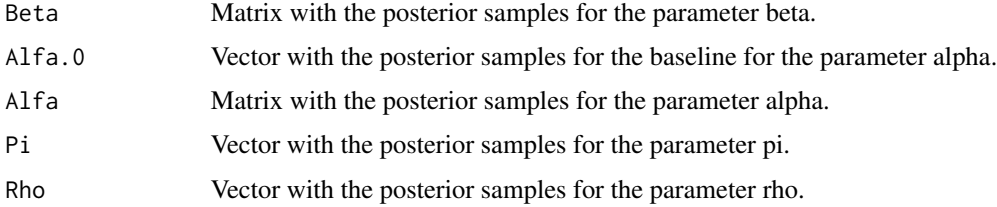

## Author(s)

A. Quiroz-Zarate and John Quackenbush.

# See Also

A detailed example on the use of this function is provided in the GeneGroupAnalysis Vignette.

## Examples

#- vignette("GeneGroupAnalysis")

<span id="page-12-1"></span>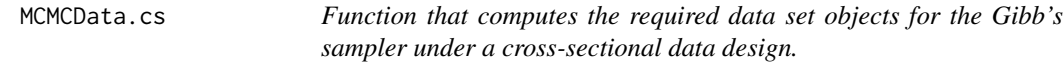

# **Description**

This function provides several data objects that are required in the Gibb's sampler iteration procedure. The first data objects are a transformation of the original data set into a data matrix with mean gene expression measurements where the rows of the matrix correspond to functional gene classes and the columns to the original samples provided. Finally this function provides a list of GO (Gene Ontology) processes identifiers that meet with the size requirements.

## Usage

```
MCMCData.cs(wrk.grps, data.grps, GO.grps, data, phenotype.a, phenotype.b)
```
## <span id="page-13-0"></span>**Arguments**

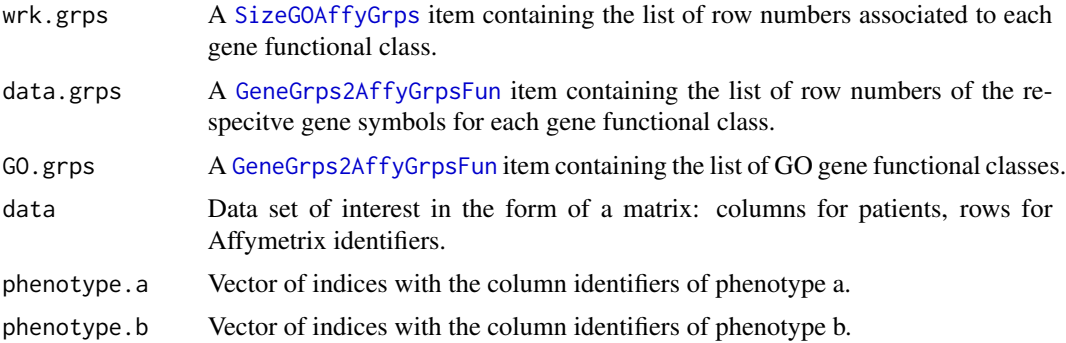

## Value

This function returns a list containing the following results:

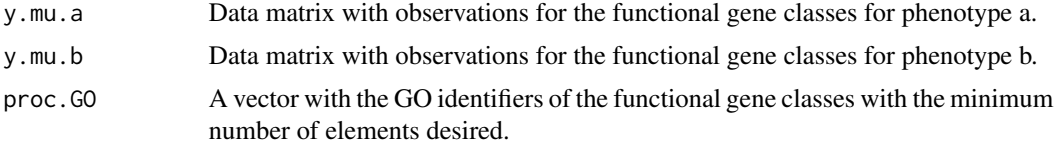

## Author(s)

A. Quiroz-Zarate and John Quackenbush.

## See Also

A detailed example on the use of this function is provided in the GeneGroupAnalysis Vignette.

# Examples

```
#- vignette("GeneGroupAnalysis")
```
<span id="page-13-1"></span>MCMCData.ts *Function that computes the required data set objects for the Gibb's sampler under a time series data design.*

# **Description**

This function provides several data objects that are required in the Gibb's sampler iteration procedure. The first data objects are a transformation of the original data set into a data matrix with mean gene expression measurements where the rows of the matrix correspond to functional gene classes and the columns to the original samples provided. It also provides the covariance matrix required for the posterior sample calculation of the covariance of the data. Finally this function provides a list of GO (Gene Ontology) processes identifiers that meet with the size requirements.

## MCMCData.ts 15

# Usage

MCMCData.ts(wrk.grps, data.grps, GO.proc, data, phenotype.a, phenotype.b, indexes, num.time.pnts)

## Arguments

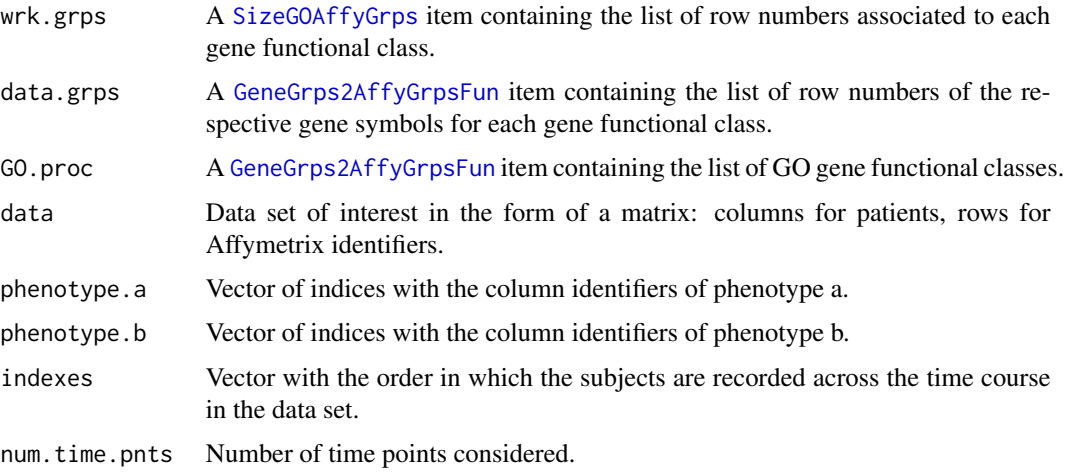

# Value

This function returns a list containing the following results:

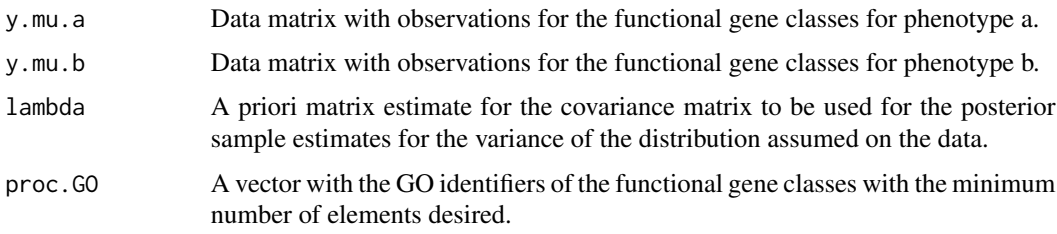

# Author(s)

A. Quiroz-Zarate and John Quackenbush.

# See Also

See the GeneGroupAnalysis Vignette for examples on how to use this function and the help of the function [GibbsAllFun.ts](#page-6-1) for a detailed example of its use.

# Examples

#- For an example on the use of this function go to:

#- GibbsAllFun.ts

<span id="page-15-1"></span><span id="page-15-0"></span>

# Description

This obtains the gene functional classes with the minimum desired size as well as providing the size of such functional classes.

## Usage

SizeGOAffyGrps(affy.GO.grps, size)

# Arguments

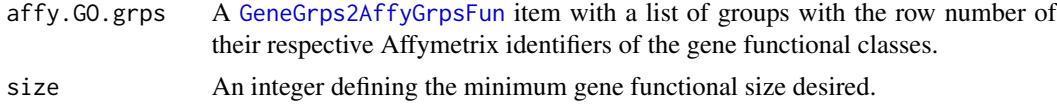

# Value

This function returns a list containing the following results:

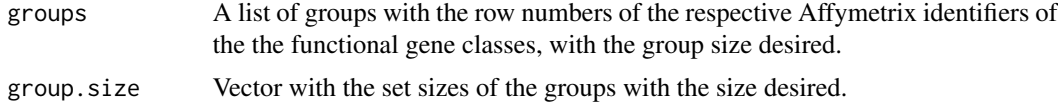

# Author(s)

A. Quiroz-Zarate and John Quackenbush.

## See Also

See the GeneGroupAnalysis Vignette for examples on how to use this function and the help of the function [GibbsAllFun.ts](#page-6-1) for a detailed example of its use.

# Examples

#- For an example on the use of this function go to:

#- GibbsAllFun.ts

# <span id="page-16-0"></span>Index

∗Topic Gene Ontology GeneGroupAnalysis-package, [2](#page-1-0) ∗Topic Gene-set significance analysis GeneGroupAnalysis-package, [2](#page-1-0) ∗Topic Gibb's sampler GeneGroupAnalysis-package, [2](#page-1-0) ∗Topic datasets GGAdata, [6](#page-5-0)

ArrayInfoFun, [3,](#page-2-0) *4, 5*

GeneGroupAnalysis *(*GeneGroupAnalysis-package*)*, [2](#page-1-0) GeneGroupAnalysis-package, [2](#page-1-0) GeneGrps2AffyGrpsFun, [4,](#page-3-0) *14–16* GeneMaxVarFun, *4*, [5](#page-4-0) GGAdata, [6](#page-5-0) GibbsAllFun.ts, *3–5*, [7,](#page-6-0) *15, 16* GibbsFun.cs, [9](#page-8-0) GibbsNPFun.ts, [11](#page-10-0)

MCMCData.cs, *10*, [13](#page-12-0) MCMCData.ts, *7*, *12*, [14](#page-13-0)

SizeGOAffyGrps, *10*, *12*, *14, 15*, [16](#page-15-0)